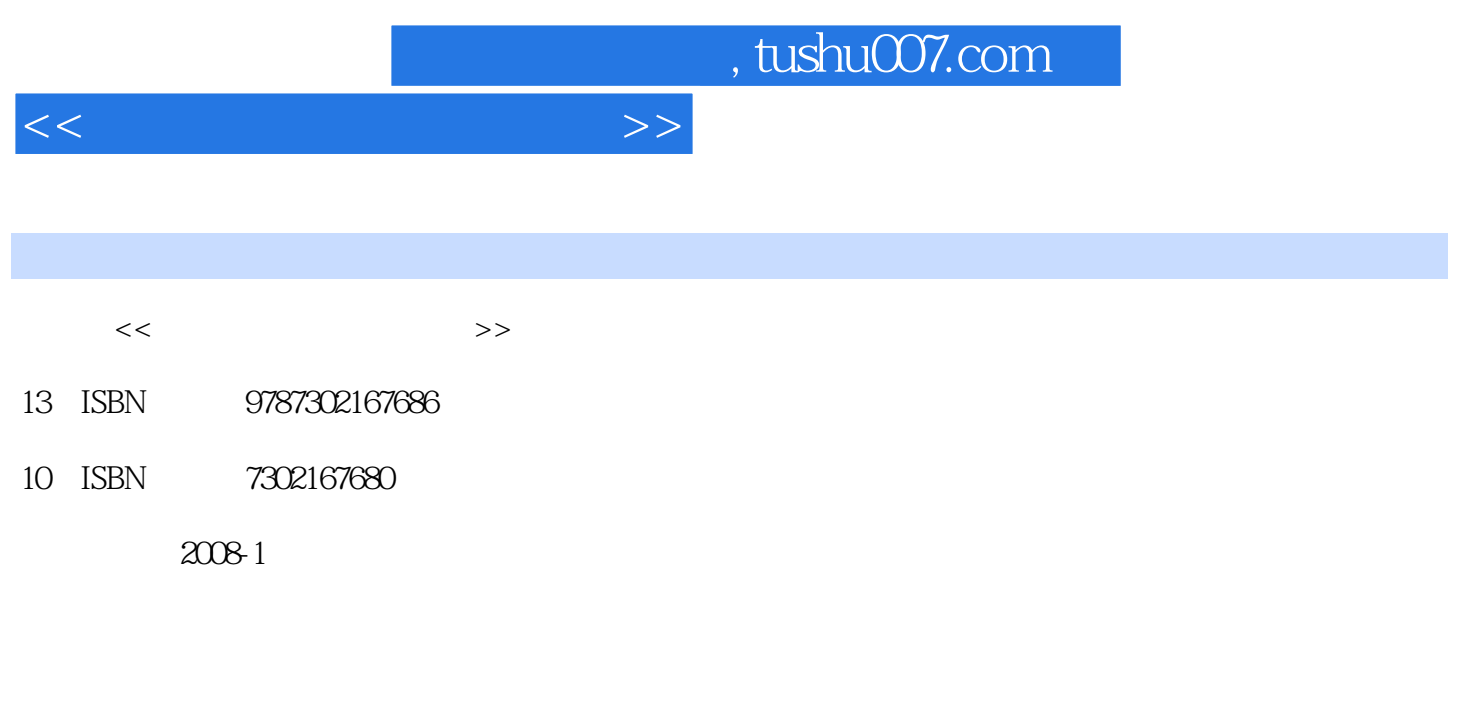

页数:389

PDF

更多资源请访问:http://www.tushu007.com

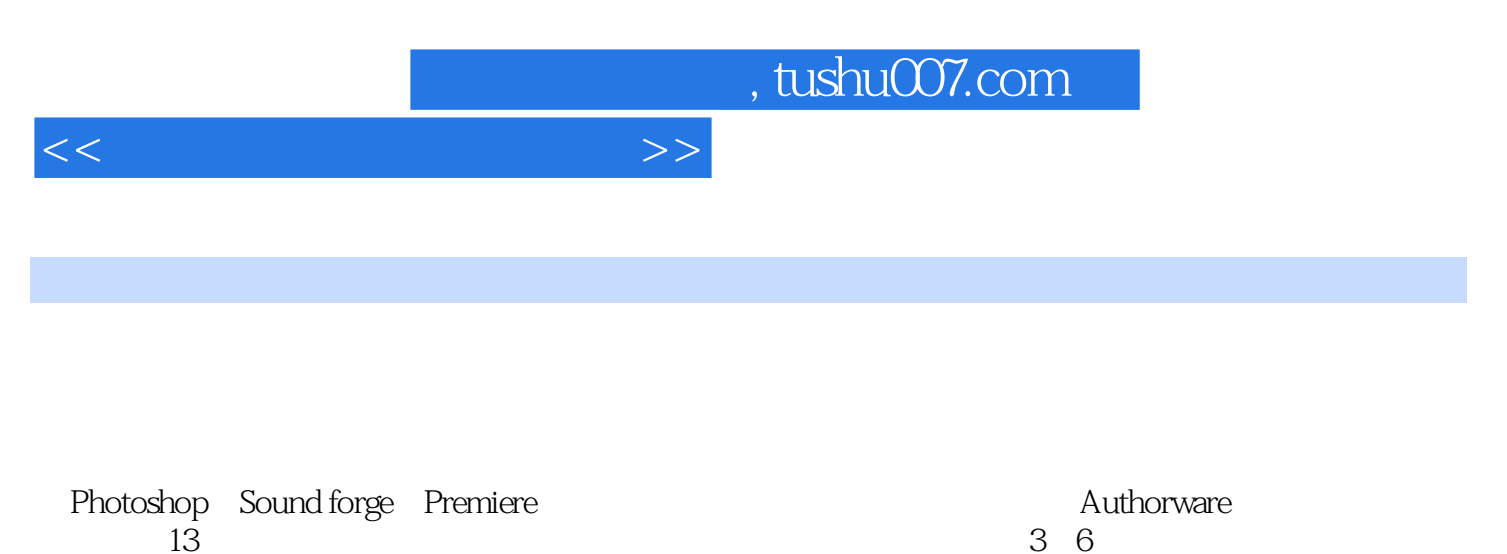

 $13\,$  3~6 及其处理方法,第7~13章介绍媒体素材的合成。

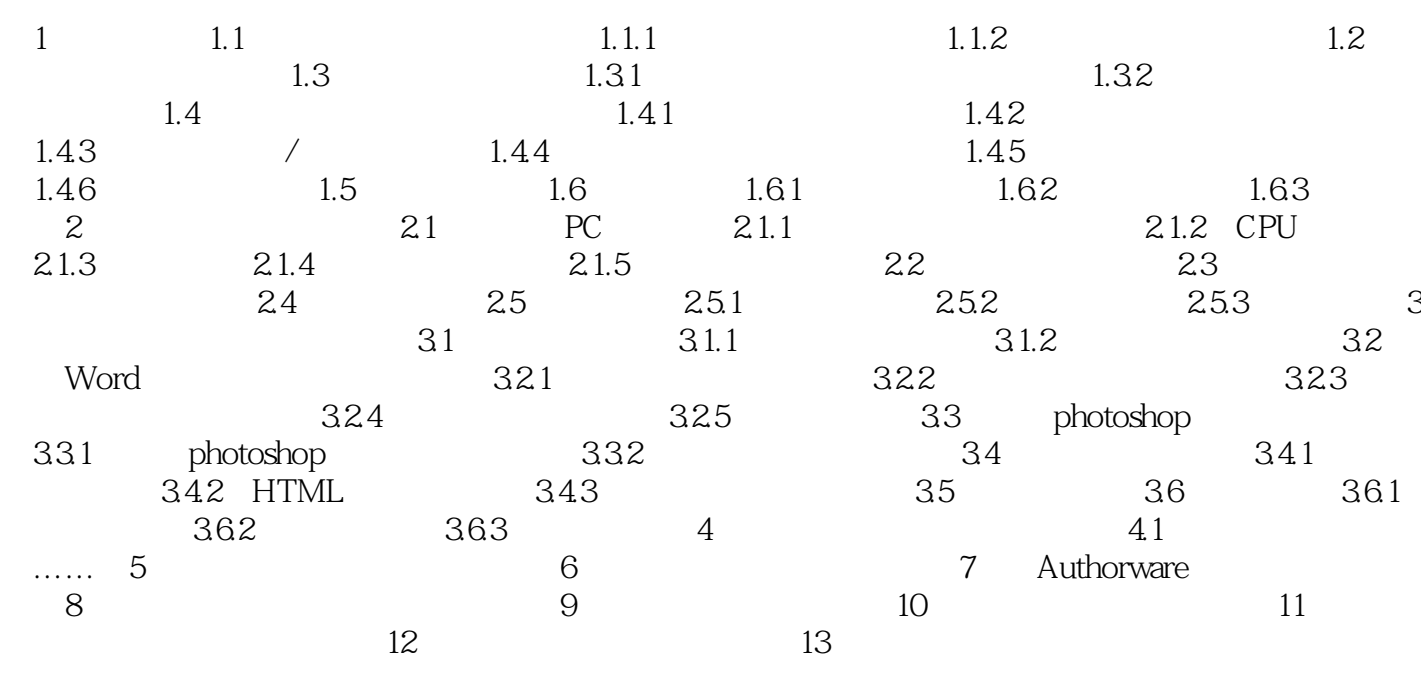

 $<<\hspace{2.5cm}>>$ 

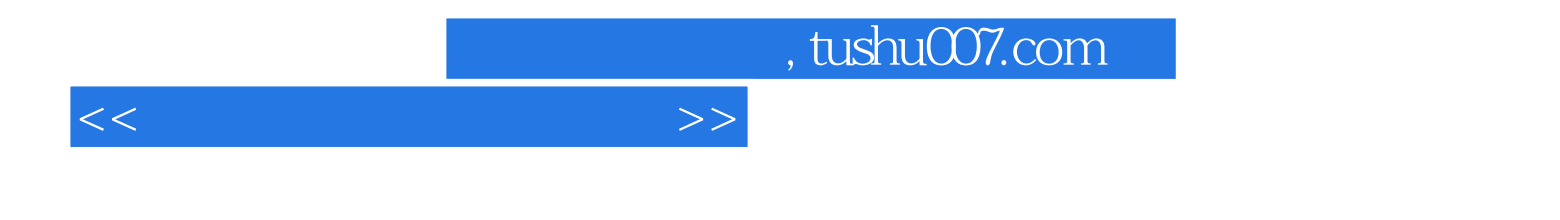

 $\alpha$  and  $\alpha$  and  $\alpha$ 

 $13$ 

Authorware 7.0

Autho rware

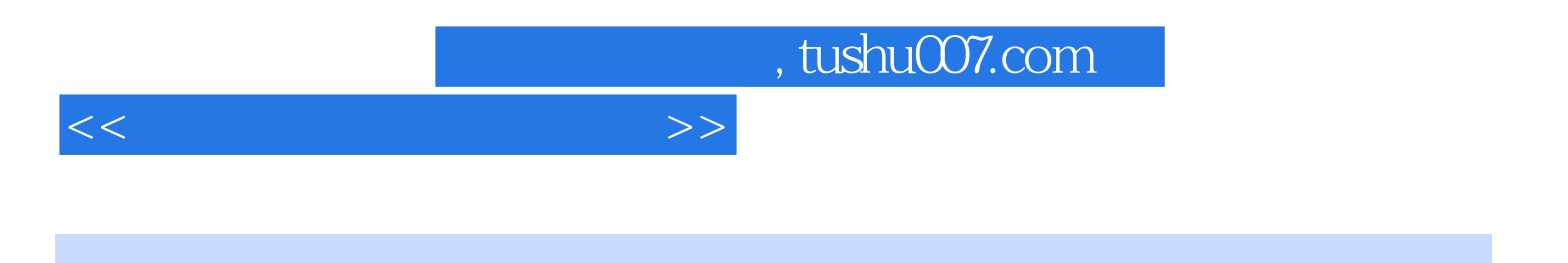

本站所提供下载的PDF图书仅提供预览和简介,请支持正版图书。

更多资源请访问:http://www.tushu007.com